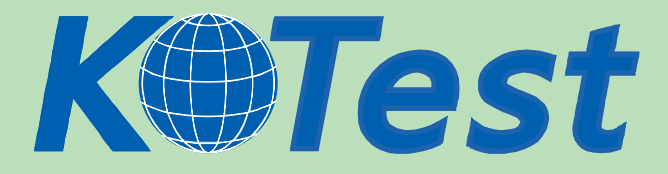

## **Exam : Oracle 1Z0-007**

**Title :** Introduction to Oracle9I:SQL

**Update :** Demo

**http://www.KillTest.com**

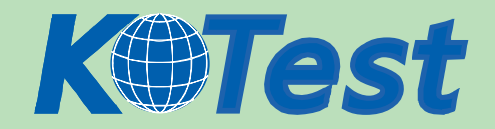

1. What does the FORCE option for creating a view do? A.creates a view with constraints B.creates a view even if the underlying parent table has constraints C.creates a view in another schema even if you don't have privileges D.creates a view regardless of whether or not the base tables exist Answer: D 2. What are two reasons to create synonyms? (Choose two.) A.You have too many tables. B.Your tables are too long. C.Your tables have difficult names. D.You want to work on your own tables. E.You want to use another schema's tables. F.You have too many columns in your tables. Answer: CE 3. The STUDENT GRADES table has these columns: STUDENT\_ID NUMBER(12) SEMESTER\_END DATE GPA NUMBER(4,3) The registrar requested a report listing the students' grade point averages (GPA) sorted from highest grade point average to lowest. Which statement produces a report that displays the student ID and GPA in the sorted order requested by the registrar? A.SELECT student\_id, gpa FROM student\_grades ORDER BY gpa ASC; B.SELECT student\_id, gpa FROM student\_grades SORT ORDER BY gpa ASC; C.SELECT student\_id, gpa FROM student\_grades SORT ORDER BY gpa; D.SELECT student\_id, gpa FROM student\_grades ORDER BY gpa;

E.SELECT student\_id, gpa

FROM student\_grades

SORT ORDER BY gpa DESC;

F.SELECT student\_id, gpa

FROM student\_grades

ORDER BY gpa DESC;

Answer: F

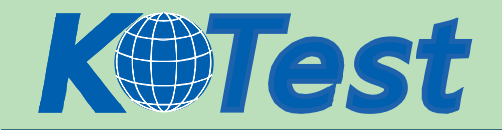

4. In which three cases would you use the USING clause? (Choose three.)

A.You want to create a nonequijoin.

B.The tables to be joined have multiple NULL columns.

C.The tables to be joined have columns of the same name and different data types.

D.The tables to be joined have columns with the same name and compatible data types.

E.You want to use a NATURAL join, but you want to restrict the number of columns in the join condition. Answer: CDE

5. The CUSTOMERS table has these columns:

CUSTOMER\_ID NUMBER(4) NOT NULL

CUSTOMER\_NAME VARCHAR2(100) NOT NULL

STREET\_ADDRESS VARCHAR2(150)

CITY\_ADDRESS VARCHAR2(50)

STATE\_ADDRESS VARCHAR2(50)

PROVINCE\_ADDRESS VARCHAR2(50)

COUNTRY\_ADDRESS VARCHAR2(50)

POSTAL\_CODE VARCHAR2(12)

CUSTOMER\_PHONE VARCHAR2(20)

The CUSTOMER\_ID column is the primary key for the table.

You need to determine how dispersed your customer base is. Which expression finds the number of different countries represented in the CUSTOMERS table? A.COUNT(UPPER(country\_address))

B.COUNT(DIFF(UPPER(country\_address)))

C.COUNT(UNIQUE(UPPER(country\_address)))

D.COUNT DISTINCT UPPER(country\_address)

E.COUNT(DISTINCT (UPPER(country\_address)))

Answer: E

## 6. Click the Exhibit button and examine the data in the EMPLOYEES table.

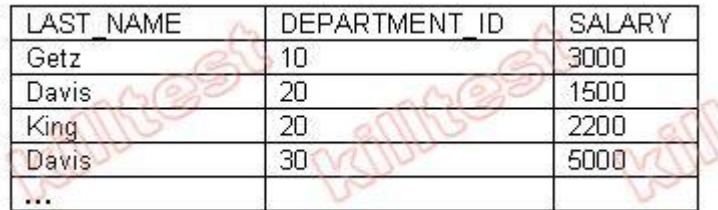

## Which three subqueries work? (Choose three.)

A.SELECT \* FROM employees where salary > (SELECT MIN(salary) FROM employees GROUP BY department\_id); B.SELECT \*

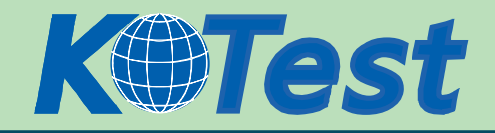

FROM employees WHERE salary = (SELECT AVG(salary) FROM employees GROUP BY department id); C.SELECT distinct department\_id FROM employees WHERE salary > ANY (SELECT AVG(salary) FROM employees GROUP BY department id); D.SELECT department\_id FROM employees WHERE salary > ALL (SELECT AVG(salary) FROM employees GROUP BY department id); E.SELECT last\_name FROM employees WHERE salary > ANY (SELECT MAX(salary) FROM employees GROUP BY department\_id); F.SELECT department\_id FROM employees WHERE salary > ALL (SELECT AVG(salary) FROM employees GROUP BY AVG(SALARY)); Answer: CDE 7. A SELECT statement can be used to perform these three functions: 1. Choose rows from a table. 2. Choose columns from a table. 3. Bring together data that is stored in different tables by creating a link between them. Which set of keywords describes these capabilities? A.difference, projection, join B.selection, projection, join C.selection, intersection, join D.intersection, projection, join E.difference, projection, product Answer: B 8. Evaluate this SQL statement: SELECTe.EMPLOYEE\_ID,e.LAST\_NAME,e.DEPARTMENT\_ID,

d.DEPARTMENT\_NAME FROM EMPLOYEES e, DEPARTMENTS d

WHERE e.DEPARTMENT\_ID = d.DEPARTMENT\_ID;

In the statement, which capabilities of a SELECT statement are performed?

A.selection, projection, join

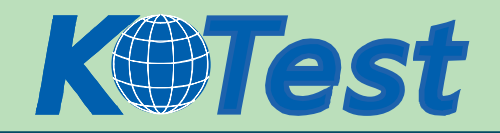

B.difference, projection, join C.selection, intersection, join D.intersection, projection, join E.difference, projection, product Answer: A

9. Evaluate this SQL statement: SELECT e.employee\_id, (.15\* e.salary) + (.5 \* e.commission\_pct) + (s.sales\_amount \* (.35 \* e.bonus)) AS CALC\_VALUE FROM employees e, sales s WHERE e.employee\_id = s.emp\_id; What will happen if you remove all the parentheses from the calculation? A.The value displayed in the CALC\_VALUE column will be lower. B. The value displayed in the CALC\_VALUE column will be higher. C.There will be no difference in the value displayed in the CALC\_VALUE column. D.An error will be reported. Answer: C

10. Which SQL statement generates the alias Annual Salary for the calculated column SALARY\*12? A.SELECT ename, salary\*12 'Annual Salary' FROM employees; B.SELECT ename, salary\*12 "Annual Salary" FROM employees; C.SELECT ename, salary\*12 AS Annual Salary FROM employees; D.SELECT ename, salary\*12 AS INITCAP("ANNUAL SALARY") FROM employees Answer: B

11. Evaluate this SQL statement: SELECT ename, sal, 12\*sal+100 FROM emp; The SAL column stores the monthly salary of the employee. Which change must be made to the above syntax to calculate the annual compensation as "monthly salary plus a monthly bonus of \$100, multiplied by 12"? A.No change is required to achieve the desired results. B.SELECT ename, sal, 12\*(sal+100) FROM emp; C.SELECT ename, sal, (12\*sal)+100 FROM emp; D.SELECT ename, sal+100,\*12 FROM emp; Answer: B

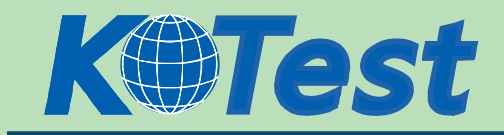

12. The CUSTOMERS table has these columns: CUSTOMER\_ID NUMBER(4) NOT NULL CUSTOMER\_NAME VARCHAR2(100) NOT NULL CUSTOMER\_ADDRESS VARCHAR2(150) CUSTOMER\_PHONE VARCHAR2(20) You need to produce output that states "Dear Customer customer name, ". The customer name data values come from the CUSTOMER\_NAME column in the CUSTOMERS table. Which statement produces this output? A.SELECT dear customer, customer\_name, B.SELECT "Dear Customer", customer\_name || ',' FROM customers; C.SELECT 'Dear Customer ' || customer\_name ',' FROM customers; D.SELECT 'Dear Customer ' || customer\_name || ',' FROM customers; E.SELECT "Dear Customer " || customer\_name || "," FROM customers; F.SELECT 'Dear Customer ' || customer\_name || ',' || FROM customers; Answer: D

13. Which two are attributes of iSQL\*Plus? (Choose two.)

A.iSQL\*Plus commands cannot be abbreviated.

B.iSQL\*Plus commands are accessed from a browser.

C.iSQL\*Plus commands are used to manipulate data in tables.

D.iSQL\*Plus commands manipulate table definitions in the database.

E.iSQL\*Plus is the Oracle proprietary interface for executing SQL statements.

Answer: BE

14. Which is an iSQL\*Plus command? A.INSERT B.UPDATE C.SELECT D.DESCRIBE E.DELETE F.RENAME Answer: D

15. Which are iSQL\*Plus commands? (Choose all that apply.) A.INSERT B.UPDATE C.SELECT

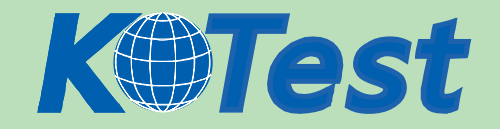

D.DESCRIBE E.DELETE F.RENAME Answer: D

16. Which two statements are true about constraints? (Choose two.) A.The UNIQUE constraint does not permit a null value for the column. B.A UNIQUE index gets created for columns with PRIMARY KEY and UNIQUE constraints. C.The PRIMARY KEY and FOREIGN KEY constraints create a UNIQUE index. D.The NOT NULL constraint ensures that null values are not permitted for the column. Answer: BD

17. Which three statements correctly describe the functions and use of constraints? (Choose three.)

- A.Constraints provide data independence.
- B.Constraints make complex queries easy.
- C.Constraints enforce rules at the view level.
- D.Constraints enforce rules at the table level.
- E.Constraints prevent the deletion of a table if there are dependencies.
- F.Constraints prevent the deletion of an index if there are dependencies.

Answer: CDE

18. Which SQL statement defines a FOREIGN KEY constraint on the DEPTNO column of the EMP table? A.CREATE TABLE EMP (empno NUMBER(4), ename VARCHAR2(35), deptno NUMBER(7,2) NOT NULL, CONSTRAINT emp\_deptno\_fk FOREIGN KEY deptno REFERENCES dept deptno); B.CREATE TABLE EMP (empno NUMBER(4), ename VARCHAR2(35), deptno NUMBER(7,2) CONSTRAINT emp\_deptno\_fk REFERENCES dept (deptno)); C.CREATE TABLE EMP (empno NUMBER(4), ename VARCHAR2(35), deptno NUMBER(7,2) NOT NULL, CONSTRAINT emp\_deptno\_fk REFERENCES dept (deptno) FOREIGN KEY (deptno)); D.CREATE TABLE EMP (empno NUMBER(4), ename VARCHAR2(35),

deptno NUMBER(7,2) FOREIGN KEY

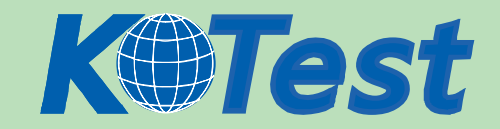

CONSTRAINT emp\_deptno\_fk REFERENCES dept (deptno)); Answer: B

19. Which view should a user query to display the columns associated with the constraints on a table owned by the user? A.USER\_CONSTRAINTS B.USER\_OBJECTS C.ALL\_CONSTRAINTS D.USER\_CONS\_COLUMNS E.USER\_COLUMNS Answer: D

20. You need to design a student registration database that contains several tables storing academic information. The STUDENTS table stores information about a student. The STUDENT GRADES table stores information about the student's grades. Both of the tables have a column named STUDENT\_ID. The STUDENT\_ID column in the STUDENTS table is a primary key. You need to create a foreign key on the STUDENT ID column of the STUDENT\_GRADES table that points to the STUDENT\_ID column of the STUDENTS table. Which statement creates the foreign key? A.CREATE TABLE student\_grades (student\_id NUMBER(12), semester\_end DATE, gpa NUMBER(4,3), CONSTRAINT student\_id\_fk REFERENCES (student\_id) FOREIGN KEY students(student\_id)); B.CREATE TABLE student\_grades (student\_id NUMBER(12), semester\_end DATE, gpa NUMBER(4,3), student\_id\_fk FOREIGN KEY (student\_id) REFERENCES students(student\_id)); C.CREATE TABLE student\_grades (student\_id NUMBER(12), semester\_end DATE, gpa NUMBER(4,3), CONSTRAINT FOREIGN KEY (student\_id) REFERENCES students(student\_id)); D.CREATE TABLE student\_grades (student\_id NUMBER(12), semester\_end DATE, gpa NUMBER(4,3), CONSTRAINT student\_id\_fk FOREIGN KEY (student\_id) REFERENCES students(student\_id));

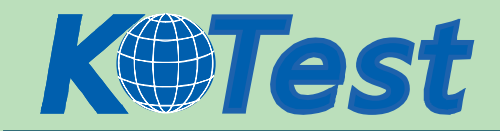

## Answer: D

21. You need to modify the STUDENTS table to add a primary key on the STUDENT ID column. The table is currently empty. Which statement accomplishes this task? A.ALTER TABLE students ADD PRIMARY KEY student\_id; B.ALTER TABLE students ADD CONSTRAINT PRIMARY KEY (student\_id); C.ALTER TABLE students ADD CONSTRAINT stud\_id\_pk PRIMARY KEY student\_id; D.ALTER TABLE students ADD CONSTRAINT stud\_id\_pk PRIMARY KEY (student\_id); E.ALTER TABLE students MODIFY CONSTRAINT stud\_id\_pk PRIMARY KEY (student\_id); Answer: D 22. Which statement adds a constraint that ensures the CUSTOMER\_NAME column of the CUSTOMERS table holds a value? A.ALTER TABLE customers ADD CONSTRAINT cust\_name\_nn CHECK customer\_name IS NOT NULL; B.ALTER TABLE customers MODIFY CONSTRAINT cust\_name\_nn CHECK customer\_name IS NOT NULL; C.ALTER TABLE customers MODIFY customer\_name CONSTRAINT cust\_name\_nn NOT NULL; D.ALTER TABLE customers MODIFY customer\_name CONSTRAINT cust\_name\_nn IS NOT NULL; E.ALTER TABLE customers MODIFY name CONSTRAINT cust\_name\_nn NOT NULL; F.ALTER TABLE customers ADD CONSTRAINT cust\_name\_nn CHECK customer\_name NOT NULL; Answer: C

- 23. Which two statements about views are true? (Choose two.)
- A.A view can be created as read only.
- B.A view can be created as a join on two or more tables.
- C.A view cannot have an ORDER BY clause in the SELECT statement.
- D.A view cannot be created with a GROUP BY clause in the SELECT statement.
- E.A view must have aliases defined for the column names in the SELECT statement.

Answer: AB

24. You need to perform certain data manipulation operations through a view called EMP\_DEPT\_VU, which you previously created. You want to look at the definition of the view (the SELECT statement on which the view was created.)

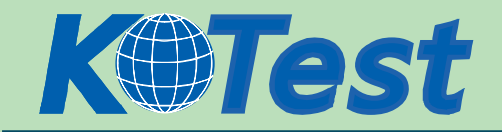

How do you obtain the definition of the view? A.Use the DESCRIBE command on the EMP\_DEPT\_VU view. B.Use the DEFINE VIEW command on the EMP\_DEPT\_VU view. C.Use the DESCRIBE VIEW command on the EMP\_DEPT\_VU view. D.Query the USER\_VIEWS data dictionary view to search for the EMP\_DEPT\_VU view. E.Query the USER\_SOURCE data dictionary view to search for the EMP\_DEPT\_VU view. F.Query the USER\_OBJECTS data dictionary view to search for the EMP\_DEPT\_VU view. Answer: D

25. Examine the structure of the EMP\_DEPT\_VU view: Column Name Type Remarks EMPLOYEE\_ID NUMBER From the EMPLOYEES table EMP\_NAME VARCHAR2(30) From the EMPLOYEES table JOB ID VARCHAR2(20) From the EMPLOYEES table SALARY NUMBER From the EMPLOYEES table DEPARTMENT\_ID NUMBER From the DEPARTMENTS table DEPT\_NAME VARCHAR2(30) From the DEPARTMENTS table Which SQL statement produces an error? A.SELECT \* FROM emp\_dept\_vu; B.SELECT department\_id, SUM(salary) FROM emp\_dept\_vu GROUP BY department id; C. SELECT department\_id, job\_id, AVG(salary) FROM emp\_dept\_vu GROUP BY department\_id, job\_id; D.SELECT job\_id, SUM(salary) FROM emp\_dept\_vu WHERE department\_id IN (10,20) GROUP BY job\_id HAVING SUM(salary) > 20000; E.None of the statements produce an error; all are valid. Answer: E

26. What is necessary for your query on an existing view to execute successfully?

A.The underlying tables must have data.

B.You need SELECT privileges on the view.

C.The underlying tables must be in the same schema.

D.You need SELECT privileges only on the underlying tables.

Answer: B

27. Examine the structure of the EMPLOYEES table: Column name Data type Remarks

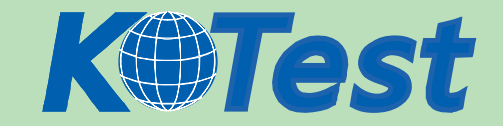

EMPLOYEE\_ID NUMBER NOT NULL, Primary Key EMP\_NAME VARCHAR2(30) JOB\_ID VARCHAR2(20) NOT NULL SAL NUMBER MGR\_ID NUMBER References EMPLOYEE\_ID column DEPARTMENT\_ID NUMBER Foreign key to DEPARTMENT\_ID column of the DEPARTMENTS table You need to create a view called EMP\_VU that allows the users to insert rows through the view. Which SQL statement, when used to create the EMP\_VU view, allows the users to insert rows? A.CREATE VIEW emp\_vu AS SELECT employee\_id, emp\_name, department\_id FROM employees WHERE mgr\_id IN (102, 120); B.CREATE VIEW emp\_vu AS SELECT employee\_id, emp\_name, job\_id, department\_id FROM employees WHERE mgr\_id IN (102, 120); C.CREATE VIEW emp\_vu AS SELECT department\_id, SUM(sal) TOTALSAL FROM employees WHERE mgr\_id IN (102, 120) GROUP BY department\_id; D.CREATE VIEW emp\_vu AS SELECT employee\_id, emp\_name, job\_id, DISTINCT department\_id FROM employees; Answer: B

28. You need to create a view EMP\_VU. The view should allow the users to manipulate the records of only the employees that are working for departments 10 or 20. Which SQL statement would you use to create the view EMP\_VU? A.CREATE VIEW emp\_vu AS SELECT \* FROM employees WHERE department\_id IN (10,20); B.CREATE VIEW emp\_vu AS SELECT \* FROM employees WHERE department\_id IN (10,20) WITH READ ONLY; C.CREATE VIEW emp\_vu AS

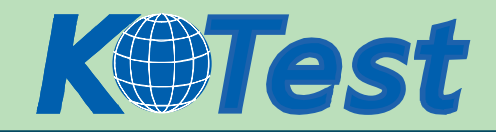

SELECT \* FROM employees WHERE department\_id IN (10,20) WITH CHECK OPTION; D.CREATE FORCE VIEW emp\_vu AS SELECT \* FROM employees WHERE department\_id IN (10,20); E.CREATE FORCE VIEW emp\_vu AS SELECT \* FROM employees WHERE department\_id IN (10.20) NO UPDATE; Answer: C

29. What is true about updates through a view?

A.You cannot update a view with group functions.

B.When you update a view group functions are automatically computed.

C.When you update a view only the constraints on the underlying table will be in effect.

D.When you update a view the constraints on the views always override the constraints on the underlying tables.

Answer: A

30. Examine the structure of the EMPLOYEES table: EMPLOYEE\_ID NUMBER NOT NULL, Primary Key EMP\_NAME VARCHAR2(30) JOB\_ID NUMBER SAL NUMBER MGR\_ID NUMBER References EMPLOYEE\_ID column DEPARTMENT\_ID NUMBER Foreign key to DEPARTMENT\_ID column of the DEPARTMENTS table You created a sequence called EMP\_ID\_SEQ in order to populate sequential values for the EMPLOYEE\_ID column of the EMPLOYEES table. Which two statements regarding the EMP\_ID\_SEQ sequence are true? (Choose two.) A.You cannot use the EMP\_ID\_SEQ sequence to populate the JOB\_ID column. B. The EMP\_ID\_SEQ sequence is invalidated when you modify the EMPLOYEE\_ID column. C. The EMP ID SEQ sequence is not affected by modifications to the EMPLOYEES table. D. Any other column of NUMBER data type in your schema can use the EMP\_ID\_SEQ sequence. E. The EMP\_ID\_SEQ sequence is dropped automatically when you drop the EMPLOYEES table. F. The EMP\_ID\_SEQ sequence is dropped automatically when you drop the EMPLOYEE\_ID column. Answer: CD

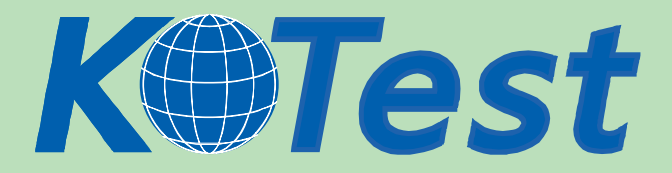

**KillTest.com was founded in 2006. The safer,easier way to help you pass any IT Certification exams . We provide high quality IT Certification exams practice questions and answers(Q&A). Especially [Adobe](http://www.killtest.com/Adobe/), [Apple,](http://www.killtest.com/Apple/) [Citrix,](http://www.killtest.com/Citrix/) [Comptia,](http://www.killtest.com/Comptia/) [EMC](http://www.killtest.com/EMC/), [HP](http://www.killtest.com/HP/), [HuaWei,](http://www.killtest.com/huawei/) [LPI](http://www.killtest.com/LPI/), [Nortel,](http://www.killtest.com/Nortel/) [Oracle,](http://www.killtest.com/Oracle/) [SUN](http://www.killtest.com/SUN/), [Vmware](http://www.killtest.com/Vmware/) and so on. And help you pass any IT Certification exams at the first try.** 

**You can reach us at any of the email addresses listed below.** 

**English Customer: Chinese Customer:** 

**Sales : sales@Killtest.com sales@Killtest.net Support: support@Killtest.com support@Killtest.com** 

**Chinese (Simplified) http://www.KillTest.cn**

**English Version http://www.KillTest.com Chinese (Traditional) http://www.KillTest.net**